# $EDO/EDS$  – devoir surveillé n°1

Une heure, calculatrice non autorisée. Le devoir est long, mais le barème sera adapté en conséquence.

# **Exercice 1 : calcul stochastique [10 min]**

- 1) Soit  $S_t$  un processus stochastique de la forme  $dX_t = \mu_t dt + \sigma_t dW_t$  avec  $\mu_t$  et  $\sigma_t$  deux fonctions aléatoires adaptables au processus  $W_t$ , mouvement brownien. Soit  $f(X_t,t)$  une fonction de classe  $\mathcal{C}^2(\mathbb{R}\chi\mathbb{R},\mathbb{R})$ . Rappeler la formule d'Itô, permettant d'écrire la différentielle de f par rapport à  $dt$  et  $dX_t$ .
- 2) On considère un processus de dynamique  $dS_t = S_t((r-q)dt + \sigma dW_t)$ , où  $r, q, \sigma$  constants.
	- a. On considère que  $S_{t_0} = S_0$  et  $t_N > t_0$ . Par application de la formule d'Itô, intégrer cette EDS entre  $t_0$  et  $t_N$ .
	- b. Montrer que  $M_t = S_t e^{-(r-q)t}$  est une martingale.

### **Exercice 2 : pricing d'une option cliquet [45 min]**

Une option cliquet est une option exotique constituée de plusieurs options unitaires, dont la première commence à l'achat du cliquet, et dont chacune des suivantes commence à la maturité de la précédente, avec pour prix d'exercice / strike, égal aux cours marqués par le sous-jacent à cette date. Ces options paient des performances, le payoff de chaque option unitaire est ainsi :

Nom. max  $\left( \frac{S(t_k)-S(t_{k-1})}{S(t_{k-1})} \right)$  $\left(\frac{K}{S(t_{k-1})}\right)$ , 0  $\left($ , Nom étant le nominal de l'option cliquet. Si le sous-jacent a monté

de 10% entre deux dates, l'option unitaire versera 10% du nominal du contrat. Les performances de chacune de ces options sont reversées, soit en une seule fois en leur globalité à la maturité du cliquet (option A), soit aux maturités de chacune des options unitaires (option B).

La performance globale du cliquet est maximisée par un « cap », i.e. si la somme des performances individuelles des options unitaires excède un certain seuil, alors c'est ce seuil qui sera payé.

Le but de l'exercice est trouver le prix de vente l'option A pour un cliquet de maturité un an avec un reset trimestriel, de nominal 10 millions USD, et dont la performance globale est limité à 50%.

Payoff de l'option A

$$
\begin{cases}\nA(S, t_N, Nom, Cap) = Nom * min\left(\sum_{k=1}^{N} max\left(\left(\frac{S(t_k) - S(t_{k-1})}{S(t_{k-1})}\right), 0\right), Cap\right)\n\end{cases} (1)
$$
\n
$$
A(t = t_0) = \mathbb{E}[e^{-rt_N}A(S, T)|S(t_0)]
$$

Payoff de l'option B, pour un nominal N :

$$
\begin{cases}\nB(S, t_N, Nom, Cap) = Nom * min\left(\sum_{k=1}^{N} max\left(\left(\frac{S(t_k) - S(t_{k-1})}{S(t_{k-1})}\right) e^{r(t_N - t_k)}, 0\right), Cap\right) \\
B(t = t_0) = \mathbb{E}[e^{-rt_N} B(S, T) | S(t_0)] \tag{4}\n\end{cases} (3)
$$

Exemple : un investisseur a acheté une option cliquet de type A, et une de type B, sur l'action Apple au 1<sup>er</sup> janvier 2012. La performance globale maximale autorisée est de 50%, et le Nominal est de 10 millions. Le cours de l'action, au 1<sup>er</sup> janvier 2012, 1<sup>er</sup> avril, 1<sup>er</sup> juillet, 1<sup>er</sup> octobre et 1<sup>er</sup> janvier 2013 furent respectivement 405, 600, 584, 667 et 532. Notons ces dates t0, t1, t2, t3 et t4. Le taux sans risque est de 4%, on considère par la suite de l'exercice  $DF = e^{-r\frac{(t_k-t_{k-1})}{365}} = 0.99$ .

Ainsi, pour l'option A, l'investisseur a gagné :

 $A(T) = 10\,000\,000$ 

\* min
$$
\left(\max\left(\frac{S(t_1) - S(t_0)}{S(t_0)}, 0\right) + \max\left(\frac{S(t_2) - S(t_1)}{S(t_1)}, 0\right) + \max\left(\frac{S(t_3) - S(t_2)}{S(t_2)}, 0\right) + \max\left(\frac{S(t_4) - S(t_3)}{S(t_3)}, 0\right); 50\%\right)
$$

$$
A(T) = 10\,000\,000 * min\left(\frac{600 - 405}{405} + 0 + \frac{667 - 584}{584} + 0; \, 50\%\right)
$$

 $A(T) = 10\,000\,000 * min(49.13\% + 14.21\% ; 50\%)$ 

 $A(T) = 10\,000\,000 * min(63.34\%; 50\%)$ 

 $A(T) = 10\,000\,000 * 50\% = 5\,000\,000$  USD.

- 1) Similairement, combien a gagné l'investisseur avec l'option de type B ? Représenter l'ensemble des flux financiers sur un graphique dépendant du temps.
- 2) Rappeler la définition de l'estimateur de Monte-Carlo  $\widetilde{g_N}$  de l'espérance d'une fonction aléatoire E[g(X)], N étant le nombre de simulations réalisées. Exprimez l'estimateur de Monte-Carlo de Var[g(X)]  $S^2$ <sub>N</sub> en fonction de  $\widetilde{g_N}$ . Détailler une méthode permettant d'estimer qualitativement la convergence de l'estimateur de Monte-Carlo.
- 3) On considère le code VBA donné en annexe.
	- a. Ecrire la sub *SetupPathMatrix*, afin de remplir le tableau *thePathMatrix(0 To theNbObs, 1 To theNbSimul, 1 To 2)* tel que, pour i variant de 0 à theNbObs, *SetupPathMatrix(i,indexDeSimulation,1)* simule un chemin d'actif et *SetupPathMatrix(i,j,2)* simule son chemin antithétique.
	- b. Ecrire la fonction *GetNewPayOff(ByVal index As Integer, ByVal antithetique As Boolean) As Double* qui retourne le payoff de l'option A pour la simulation n°*index*, et son chemin antithétique si *antithetique=2.*
- c. Ecrire la sub *RunMCLoop* afin de remplir le tableau *MCConvergence(1 To theNbSimul, 1 To 4)* de telle sorte que la première colonne contienne l'estimateur Monte-Carlo, les colonnes 2 et 3 les bornes de l'intervalle de confiance à 95%, et la colonne 4 l'erreur absolue. Cette sub doit utiliser la méthode de réduction de variance des variables antithétiques.
- d. Ecrire une fonction *MonteCarloQuickPricing* qui retourne uniquement l'estimateur de Monte-Carlo pour *theNbSimul* simulation (i.e. *MCConvergence(theNbSimul, 1)* en réalisant le moins d'opérations possible.

En pratique, la sub *RunMCLoop* sera utilisée pour estimer le nombre de simulation nécessaire pour une convergence acceptable, et la fonction *MonteCarloQuickPricing* sera utilisée pour calculer les prix d'options.

## **Exercice 3 : les intervalles de confiance**

- 1) Sachant que l'estimateur de Monte-Carlo du prix d'une option de type C donnée, pour 10 000 simulations, vaut 40 EUR +/- 0.1 EUR avec une confiance à 95%, combien de simulation faut-il pour être précis à +/- 0.001 EUR près, avec une confiance de 98% ?
- 2) Vous êtes Market-Makers sur les options C, c'est-à-dire vous avez l'obligation d'acheter et de vendre à tout instant cet actif. Votre structure IT vous permet de réaliser dans un temps raisonnable un maximum de 10 000 simulations par calcul de prime. Proposez un prix d'achat et un prix de vente pour cette option en fonction des informations apportées en question 1.

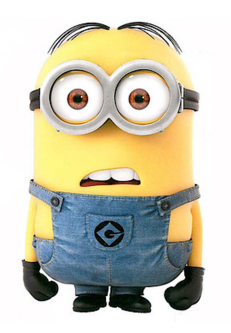

#### Annexe 1 - code VBA

```
Option Explicit
' use the parameters you need
Public theSchedule As Variant
Public theNbObs As Integer
Public theNbSimul As Integer
Public theSpot As Double
Public theNominal As Double
Public theRiskFreeRate As Double
Public theVolatility As Double
Public theCap As Double
Private theFlatDrift() As Double
Private theFlatVol() As Double
Private thePathMatrix() As Double
Private theDiscountFactor As Double
Private MCConvergence() As Double
Private Sub InitEngine()
    'DŽclararion des variables locales
    Dim myTismeStep As Double
    Dim i As Integer
    'Dimensionnement des tableaux
    ReDim theFlatDrift(1 To theNbObs)
    ReDim theFlatVol(1 To theNbObs)
    ReDim thePathMatrix(0 To theNbObs, 1 To theNbSimul, 1 To 2)
    ReDim MCConvergence (1 To theNbSimul, 1 To 4)
    'La sub initSchedule initialise la variable theSchedule
    'avec les dates t0, t1, t2, t3 et t4=T
    'dates dÕobservations de lÕoption cliquet
    Call InitSchedule
    'Initialisation de variables globales
    theSpot = 405the Nominal = 10000000theRiskFreeRate = 4 / 100the Volatility = 12 / 100the NbSimul = 10000For i = 1 To the NbObs
        myTimeStep = (the Schedule(i + 1, 1) - the Schedule(i, 1)) / 365theFlatVol(i) = theVolatility * Sqr(myTimeStep)
        the FlatDrift(i) = (the Risk FreeRate - ((the Volatility) ^ 2) / 2) * myTimeStep
    Next i
    myTimeStep = (the Schedule (the NbObs + 1, 1) - the Schedule (1, 1)) / 365the Discount Factor = Exp(-thekiskFreeRate * myTimeStep)End Sub
```
Private Sub SetupPathMatrix()

'Ecrire cette Sub

End Sub

Private Function GetNewPayOff(ByVal index As Integer, ByVal antithetique As Integer) As Double

'Ecrire cette fonction

End Function

Private Sub RunMCLoop()

'Ecrire cette Sub

End Sub

Public Sub RunMonteCarlo()

Application. EnableEvents = False Call LoadParameters Call InitEngine Call SetupPathMatrix<br>Call SetupPathMatrix Application. EnableEvents = True

End Sub

**Annexe 2 – fonction quantile de la loi normale centrée réduire** 

|          | 0         | 0.001    | 0.002    | 0.003    | 0.004    | 0.005    | 0.006    | 0.007    | 0.008    | 0.009    |
|----------|-----------|----------|----------|----------|----------|----------|----------|----------|----------|----------|
| $\bf{0}$ | $-\infty$ | $-3.090$ | $-2.878$ | $-2.748$ | $-2.652$ | $-2.576$ | $-2.512$ | $-2.457$ | $-2.409$ | $-2.366$ |
| 0.01     | $-2.326$  | $-2.290$ | $-2.257$ | $-2.226$ | $-2.197$ | $-2.170$ | $-2.144$ | $-2.120$ | $-2.097$ | $-2.075$ |
| 0.02     | $-2.054$  | $-2.034$ | $-2.014$ | $-1.995$ | $-1.977$ | $-1.960$ | $-1.943$ | $-1.927$ | $-1.911$ | $-1.896$ |
| 0.03     | $-1.881$  | $-1.866$ | $-1.852$ | $-1.838$ | $-1.825$ | $-1.812$ | $-1.799$ | $-1.787$ | $-1.774$ | $-1.762$ |
| 0.04     | $-1.751$  | $-1.739$ | $-1.728$ | $-1.717$ | $-1.706$ | $-1.695$ | $-1.685$ | $-1.675$ | $-1.665$ | $-1.655$ |
| 0.05     | $-1.645$  | $-1.635$ | $-1.626$ | $-1.616$ | $-1.607$ | $-1.598$ | $-1.589$ | $-1.581$ | $-1.572$ | $-1.563$ |
| 0.06     | $-1.555$  | $-1.546$ | $-1.538$ | $-1.530$ | $-1.522$ | $-1.514$ | $-1.506$ | $-1.498$ | $-1.491$ | $-1.483$ |
| 0.07     | $-1.476$  | $-1.468$ | $-1.461$ | $-1.454$ | $-1.447$ | $-1.440$ | $-1.433$ | $-1.425$ | $-1.419$ | $-1.412$ |
| 0.08     | $-1.405$  | $-1.398$ | $-1.392$ | $-1.385$ | $-1.379$ | $-1.372$ | $-1.366$ | $-1.359$ | -1.353   | $-1.347$ |
| 0.09     | $-1.341$  | $-1.335$ | $-1.329$ | $-1.323$ | $-1.316$ | $-1.311$ | $-1.305$ | $-1.299$ | $-1.293$ | $-1.287$ |
| 0.9      | 1.282     | 1.287    | 1.293    | 1.299    | 1.305    | 1.311    | 1.316    | 1.323    | 1.329    | 1.335    |
| 0.91     | 1.341     | 1.347    | 1.353    | 1.359    | 1.366    | 1.372    | 1.379    | 1.385    | 1.392    | 1.398    |
| 0.92     | 1.405     | 1.412    | 1.419    | 1.425    | 1.433    | 1.440    | 1.447    | 1.454    | 1.461    | 1.468    |
| 0.93     | 1.476     | 1.483    | 1.491    | 1.498    | 1.506    | 1.514    | 1.522    | 1.530    | 1.538    | 1.546    |
| 0.94     | 1.555     | 1.563    | 1.572    | 1.581    | 1.589    | 1.598    | 1.607    | 1.616    | 1.626    | 1.635    |
| 0.95     | 1.645     | 1.655    | 1.665    | 1.675    | 1.685    | 1.695    | 1.706    | 1.717    | 1.728    | 1.739    |
| 0.96     | 1.751     | 1.762    | 1.774    | 1.787    | 1.799    | 1.812    | 1.825    | 1.838    | 1.852    | 1.866    |
| 0.97     | 1.881     | 1.896    | 1.911    | 1.927    | 1.943    | 1.960    | 1.977    | 1.995    | 2.014    | 2.034    |
| 0.98     | 2.054     | 2.075    | 2.097    | 2.120    | 2.144    | 2.170    | 2.197    | 2.226    | 2.257    | 2.290    |
| 0.99     | 2.326     | 2.366    | 2.409    | 2.457    | 2.512    | 2.576    | 2.652    | 2.748    | 2.878    | 3.090    |

*Fonction quantile de la loi normale centrée réduire.*